## My Learning Transcript

## **GEORGE MOORADIAN**

gkmoorad0731@ucla.edu Created March 20, 2024

## 2024

| Creating and Sharing GIS Content Using ArcGIS Online | Web Course | Completed<br>March 20, 2024    | Score: 80  |
|------------------------------------------------------|------------|--------------------------------|------------|
| ArcGIS Online Basics                                 | Web Course | Completed<br>March 20, 2024    | Score: 100 |
| Sharing Maps and Layers with ArcGIS Pro              | Web Course | Completed<br>March 20, 2024    | Score: 80  |
| Creating a Web Map in ArcGIS Pro                     | Web Course | Completed<br>March 20, 2024    | Score: 100 |
| ArcGIS Pro: Advanced Map Labeling                    | Video      | Watched<br>February 17, 2024   | Score: 100 |
| Labeling Map Features                                | Web Course | Completed<br>February 15, 2024 | Score: 100 |
| Symbolizing Map Layers                               | Web Course | Completed<br>February 4, 2024  | Score: 100 |
| Creating a Map Layout                                | Web Course | Completed<br>February 4, 2024  | Score: 100 |
| Integrating Data in ArcGIS Pro                       | Web Course | Completed<br>February 4, 2024  | Score: 100 |
| Acquire Data for a GIS Project                       | Web Course | Completed<br>February 4, 2024  | Score: 100 |
| Map Layer Basics                                     | Web Course | Completed<br>January 21, 2024  | Score: 100 |
| Getting Started with Data Management                 | Web Course | Completed<br>January 21, 2024  | Score: 100 |
| Getting Started with Mapping and Visualization       | Web Course | Completed<br>January 21, 2024  | Score: 100 |
| ArcGIS Pro Basics                                    | Web Course | Completed<br>January 21, 2024  | Score: 100 |
|                                                      |            |                                |            |

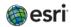